ДЕПАРТАМЕНТ ОБРАЗОВАНИЯ ГОРОДА МОСКВЫ УЧЕБНО-МЕТОДИЧЕСКИЙ ЦЕНТР ПО ПРОФЕССИОНАЛЬНОМУ ОБРАЗОВАНИЮ

ГБОУ СПО КОЛЛЕДЖ АВТОМАТИЗАЦИИ И РАДИОЭЛЕКТРОНИКИ № 27 ИМ. П.М. ВОСТРУХИНА

# Типовая программа учебной дисциплины

# ОП.01. ОСНОВЫ ИНФОРМАЦИОННЫХ **ТЕХНОЛОГИЙ**

по профессии начального профессионального образования 230103.03 Наладчик компьютерных сетей

> Москва 2013

#### УДК 371.214 ББК 74.202 Т43

**Организация разработчик:** ГБОУ СПО Колледж автоматизации и радиоэлектроники № 27 им. П.М. Вострухина

#### **Разработчик:**

**Хохлов С.Н.**, преподаватель ГБОУ СПО Колледж автоматизации и радиоэлектроники № 27 им. П.М. Вострухина

### Т43 **Типовая программа учебной дисциплины ОП.01. Основы информационных технологий.** – М.: ГБОУ УМЦ ПО ДОгМ, 2013. – 16 с. – Профессия НПО 230103.03 Наладчик компьютерных сетей.

Типовая программа учебной дисциплины разработана на основе Федерального государствен/ ного образовательного стандарта начального профессионального образования по профессии **230103.03 Наладчик компьютерных сетей**, входящей в укрупнённую группу **230000 Информатика и вычислительная техника**.

> **УДК 371.214 ББК 74.202**

Рекомендовано Экспертным советом при Государственном бюджетном образовательном учреждении дополнительного профессионального образования (повышения квалификации) спе/ циалистов города Москвы учебно-методический центр по профессиональному образованию Департамента образования города Москвы в качестве типовой программы для образовательных учреждений среднего профессионального образования.

Протокол № 3 от 9 апреля 2013 г.

Согласовано с ОАО «Плутон», ОАО «Концерн "Моринфосистема-Агат"».

## Содержание

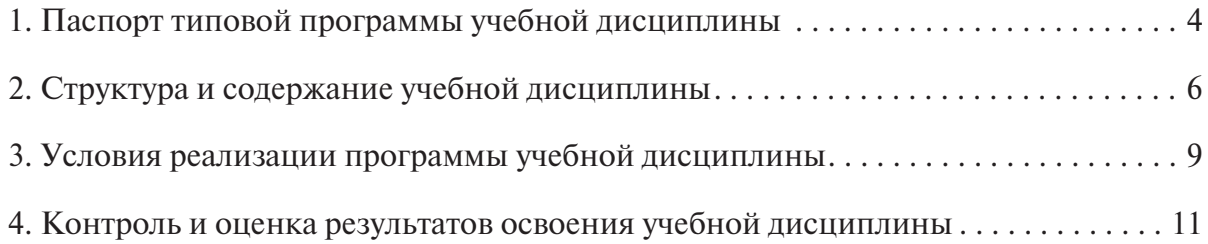

В настоящей типовой программе используются следующие сокращения:

НПО - начальное профессиональное образование;

ФГОС НПО - федеральный государственный образовательный стандарт начального профессионального образования;

**OV** - образовательное учреждение.

# 1. Паспорт типовой программы учебной дисциплины

### 1.1. Область применения программы

Типовая программа учебной дисциплины является частью основной профессиональной образовательной программы в соответствии с ФГОС НПО по профессии **230103.03 Наладчик компьютерных сетей**, входящей в укрупнённую группу **230000 Информатика и вычислительная техника**.

Типовая программа учебной дисциплины может быть использована при разработке про/ грамм дополнительного профессионального образования (повышения квалификации и переподготовки) и профессиональной подготовки по профессии рабочих **14996 Наладчик техноло**  гического оборудования (ОК 016-94).

*Уровень образования:* основное общее, среднее (полное) общее профессиональное образова/ ние.

## 1.2. Место учебной дисциплины в структуре основной профессиональной образовательной программы

Учебная дисциплина входит в профессиональный цикл как общепрофессиональная дисциплина.

## 1.3. Цели и задачи учебной дисциплины требования к результатам освоения учебной дисциплины

В результате освоения учебной дисциплины обучающийся должен

### **уметь:**

- работать с графическими операционными системами персонального компьютера (ПК): включать, выключать, управлять сеансами и задачами, выполняемыми операционной системой персонального компьютера;
- работать с файловыми системами, различными форматами файлов, программами управления файлами;
- работать в прикладных программах: текстовых и табличных редакторах, редакторе пре/ зентации;
- пользоваться сведениями из технической документации и файлов-справок;
- **знать:**
- основные понятия: информация и информационные технологии;
- технологии сбора, хранения, передачи, обработки и предоставления информации;
- классификацию информационных технологий по сферам применения: обработка текстовой и числовой информации;
- гипертекстовые способы хранения и представления информации, языки разметки документов;
- общие сведения о компьютерах и компьютерных сетях: понятие информационной системы, данных, баз данных, персонального компьютера, сервера;
- назначение компьютера;
- логическое и физическое устройство компьютера;
- аппаратное и программное обеспечение, процессор, оперативные запоминающие устройства (ОЗУ), дисковую и видеоподсистемы;
- периферийные устройства: интерфейсы, кабели и разъёмы;
- операционную систему ПК, файловые системы, форматы файлов, программы управления файлами;
- локальные сети: протоколы и стандарты локальных сетей; топологию сетей: структурированную кабельную систему;
- сетевые адаптеры, концентраторы, коммутаторы; логическую структуризацию сети;
- поиск файлов, компьютеров и ресурсов сетей;
- идентификацию и авторизацию пользователей и ресурсов сетей;
- общие сведения о Глобальных компьютерных сетях (Интернет), адресацию, доменные имена, протоколы передачи данных, World Wide Web (WWW), электронную почту;
- серверное и клиентское программное обеспечение;
- информационную безопасность: основные виды угроз, способы противодействия угрозам.

### 1.4. Рекомендуемое количество часов **на освоение программы учебной дисциплины**

Максимальная учебная нагрузка обучающегося – **48** часов, в том числе:

- обязательная аудиторная учебная нагрузка обучающегося **32** часа;
- самостоятельная работа обучающегося **16** часов.

# 2. Структура и содержание учебной дисциплины

## 2.1. Объём учебной дисциплины и виды учебной работы

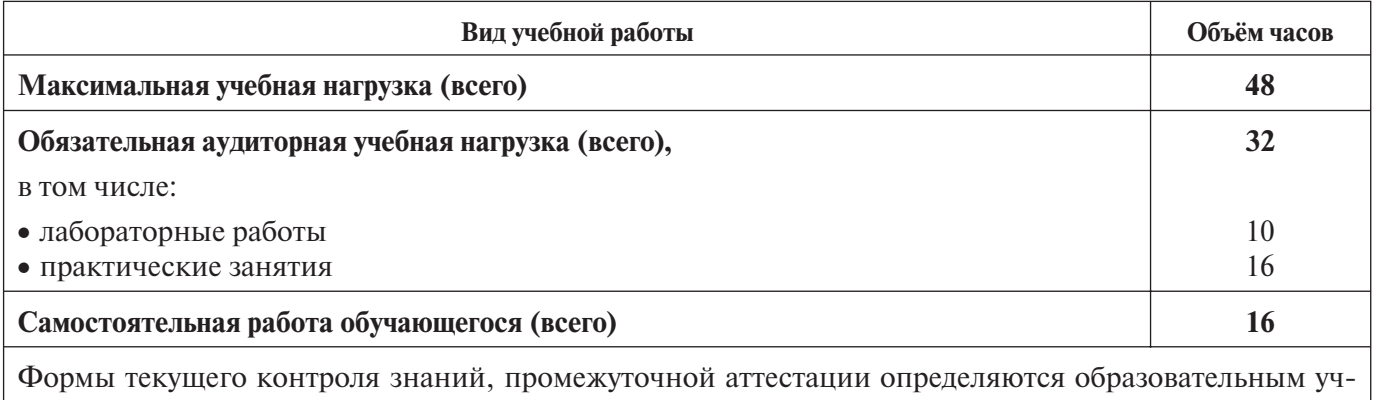

реждением самостоятельно

## 2.2. Тематический план и содержание учебной дисциплины

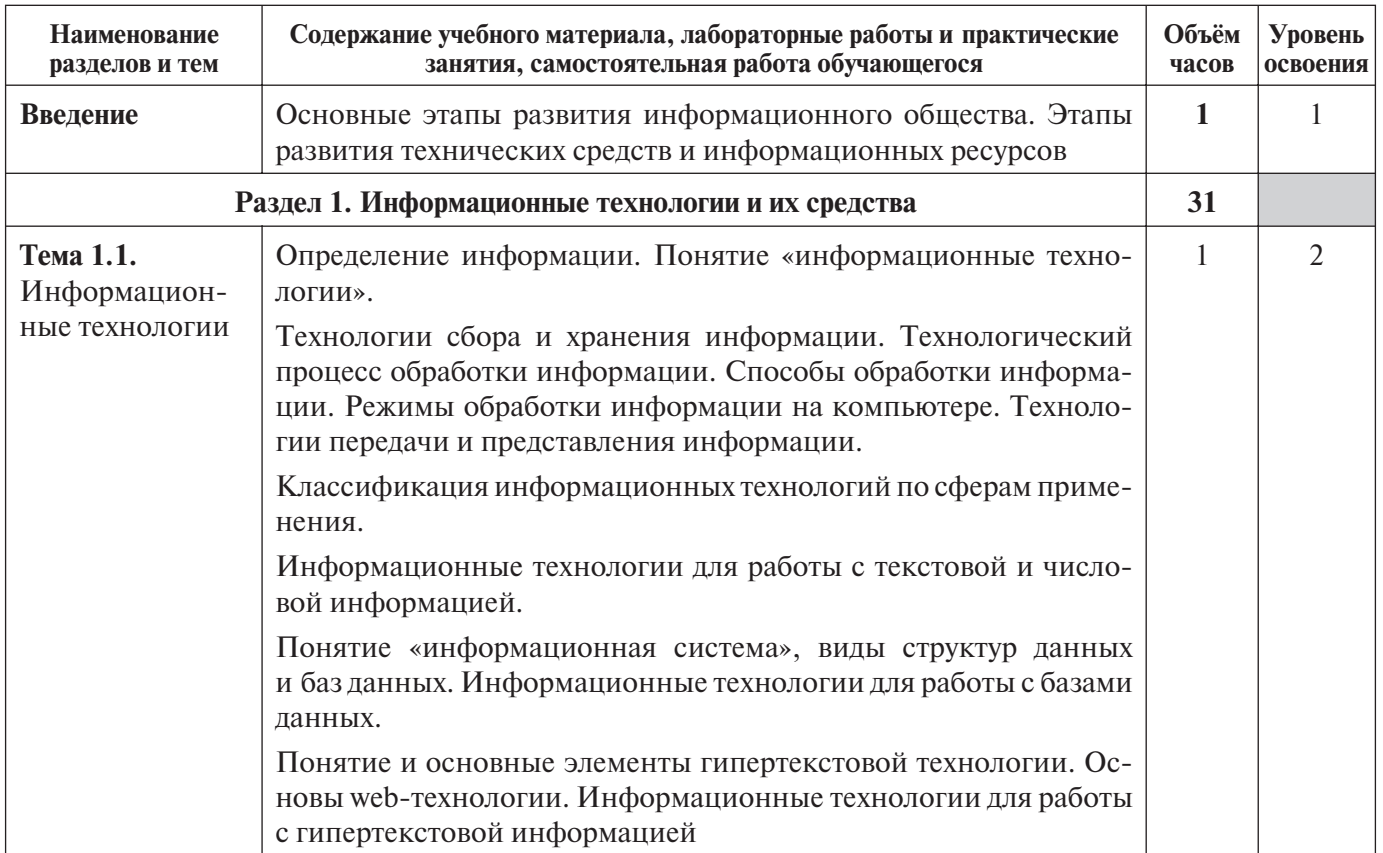

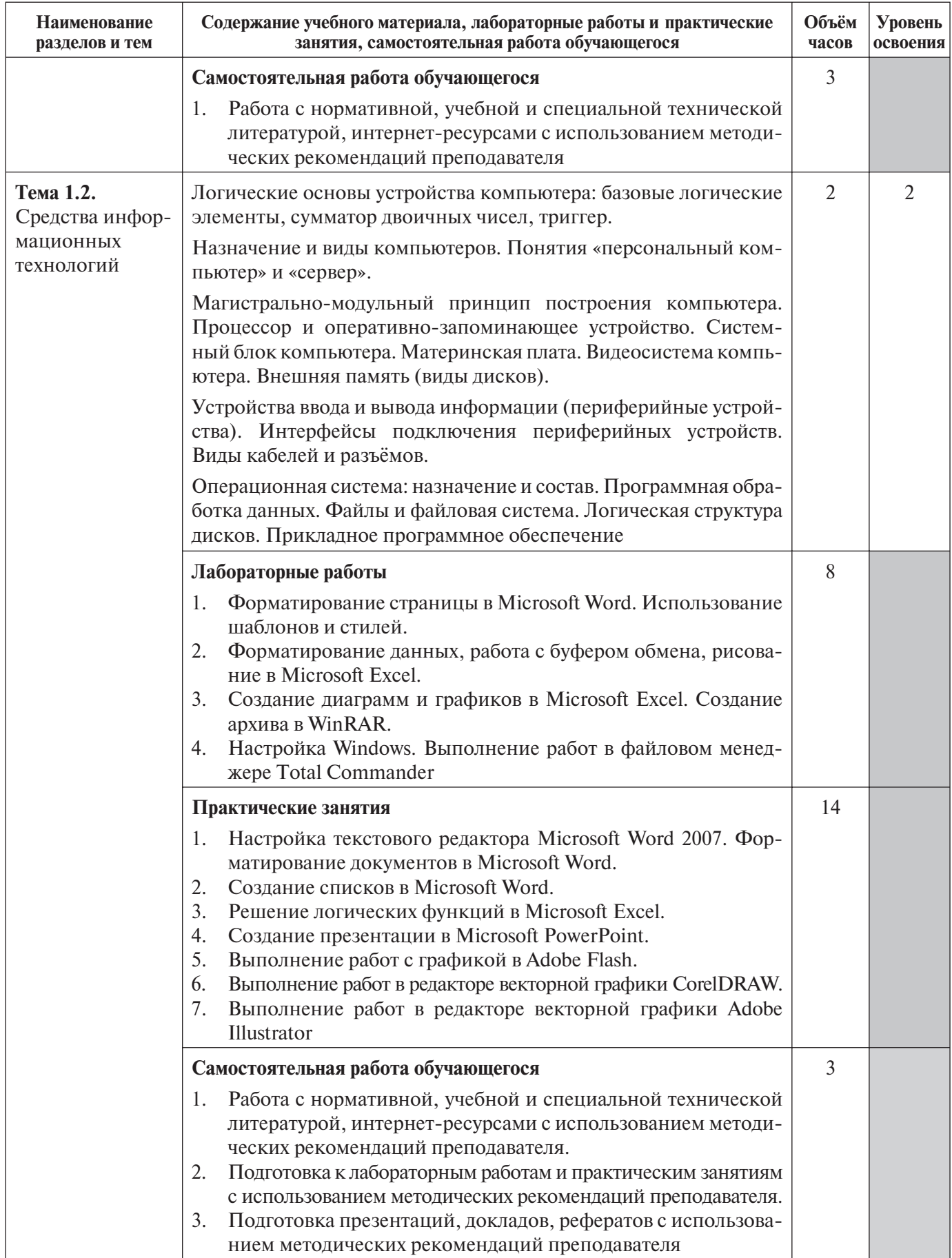

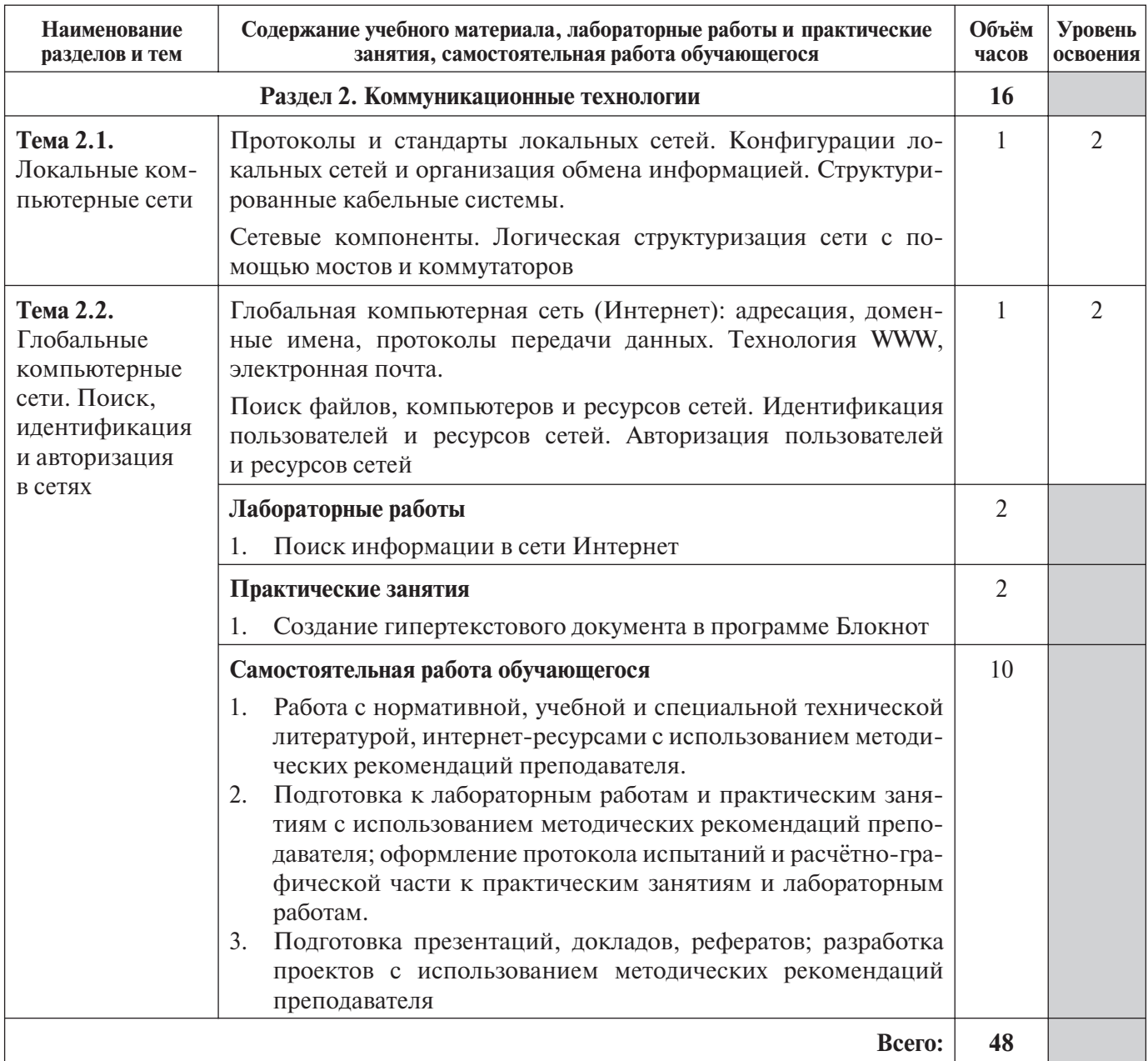

Для характеристики уровня освоения учебного материала используются следующие обозначения:

1 – ознакомительный (узнавание ранее изученных объектов, свойств);

2 – репродуктивный (выполнение деятельности по образцу, инструкции или под руководством);

3 – продуктивный (планирование и самостоятельное выполнение деятельности, решение проблем/ ных задач).

## 3. Условия реализации программы учебной дисциплины

### 3.1. Требования к минимальному материально-техническому обеспечению

Реализация программы учебной дисциплины требует наличия учебного кабинета «Инфор/ мационные технологии».

### **Оборудование учебного кабинета:**

- рабочие места по количеству обучающихся;
- рабочее место преподавателя;
- комплект учебно-наглядных пособий «Основы информационных технологий».
- *Технические средства обучения:*
- компьютеры с лицензионным программным обеспечением;
- мультимедиапроектор.

## 3.2. Информационное обеспечение обучения. Перечень рекомендуемых учебных изданий, интернет-ресурсов, дополнительной литературы

### **Основные источники:**

- 1. *Киселев С.В.* Основы сетевых технологий. М.: Академия, 2008.
- 2. *Киселев С.В.* Операционные системы. М.: Академия, 2011.
- 3. *Михеева Е.В., Титова О.И.* Информатика. М.: Академия, 2010.
- 4. *Уваров В.М., Силакова Л.А., Красникова Н.Е.* Практикум по основам информатики и вычислительной техники. – М.: Академия, 2008.

### **Дополнительные источники:**

- 1. *Андреева Е.В. и др.* Математические основы информатики. Элективный курс. М.: БИНОМ. Лаборатория знаний, 2005.
- 2. *Залогова Л.А.* Компьютерная графика. Элективный курс: учеб. пособие, практикум. М.: БИНОМ. Лаборатория знаний, 2005.
- 3. *Кузнецов А.А. и др.* Информатика, тестовые задания. М.: БИНОМ. Лаборатория знаний, 2006.
- 4. *Монахов М.Ю.* Создаём школьный сайт. Элективный курс: практикум. М.: БИНОМ. Лаборатория знаний, 2005.
- 5. *Монахов М.Ю.* Учимся проектировать на компьютере. Элективный курс: практикум. М.: БИНОМ. Лаборатория знаний, 2005.
- 6. *Самылкина Н.Н.* Построение тестовых задач по информатике: метод. пособие. М.: БИНОМ. Лаборатория знаний, 2006.
- 7. *Семакин И.Г., Хеннер Е.К.* Информатика и ИКТ. М.: БИНОМ. Лаборатория знаний, 2007.
- 8. *Семакин И.Г., Хеннер Е.К.* Информационные модели и системы. Элективный курс: практикум. – М.: БИНОМ. Лаборатория знаний, 2006.
- 9. Microsoft. Основы компьютерных сетей. М.: БИНОМ. Лаборатория знаний, 2006.
- 10. Microsoft. Основы программирования на примере Visual Basic .NET. М.: БИНОМ. Лаборатория знаний, 2007.
- 11. Microsoft. Учебные проекты с использованием Microsoft Office. М.: БИНОМ. Лаборатория знаний, 2006.

#### **Интернет ресурсы:**

- 1. Дидактические материалы по информатике [Электронный ресурс]. Режим доступа: http://comp-science.narod.ru/didakt\_i.html
- 2. Информатика в школе: материалы к урокам [Электронный ресурс]. Режим доступа: http://infoschool.narod.ru/lesson.htm
- 3. Информатика. Теория (с задачами и решениями) [Электронный ресурс]. Режим доступа: http://book.kbsu.ru/theory/index.html

# 4. Контроль и оценка результатов **освоения учебной дисциплины**

Контроль и оценка результатов освоения учебной дисциплины осуществляется преподава/ телем в процессе проведения практических занятий и лабораторных работ, тестирования, а также выполнения обучающимися индивидуальных заданий, проектов, исследований.

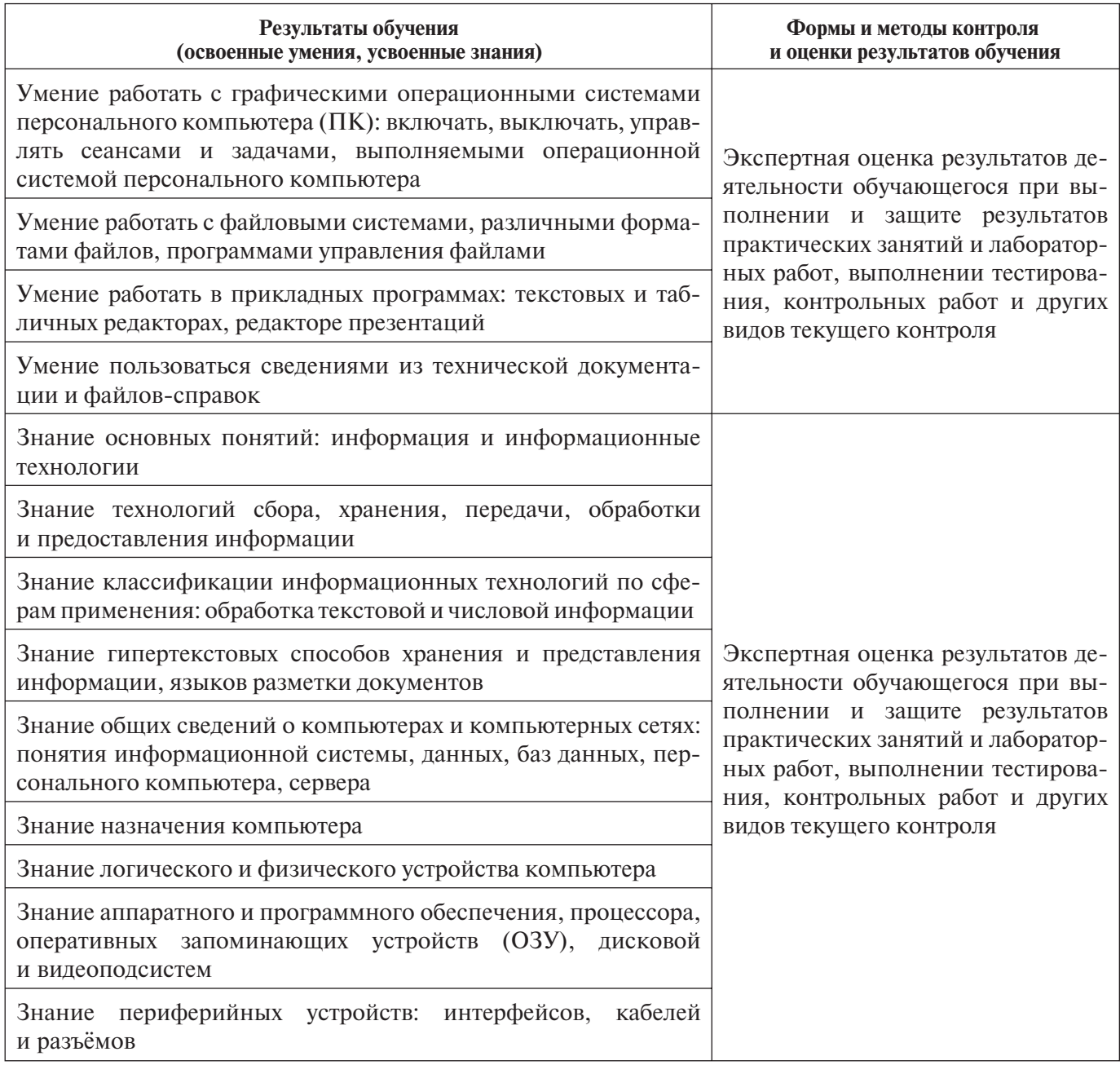

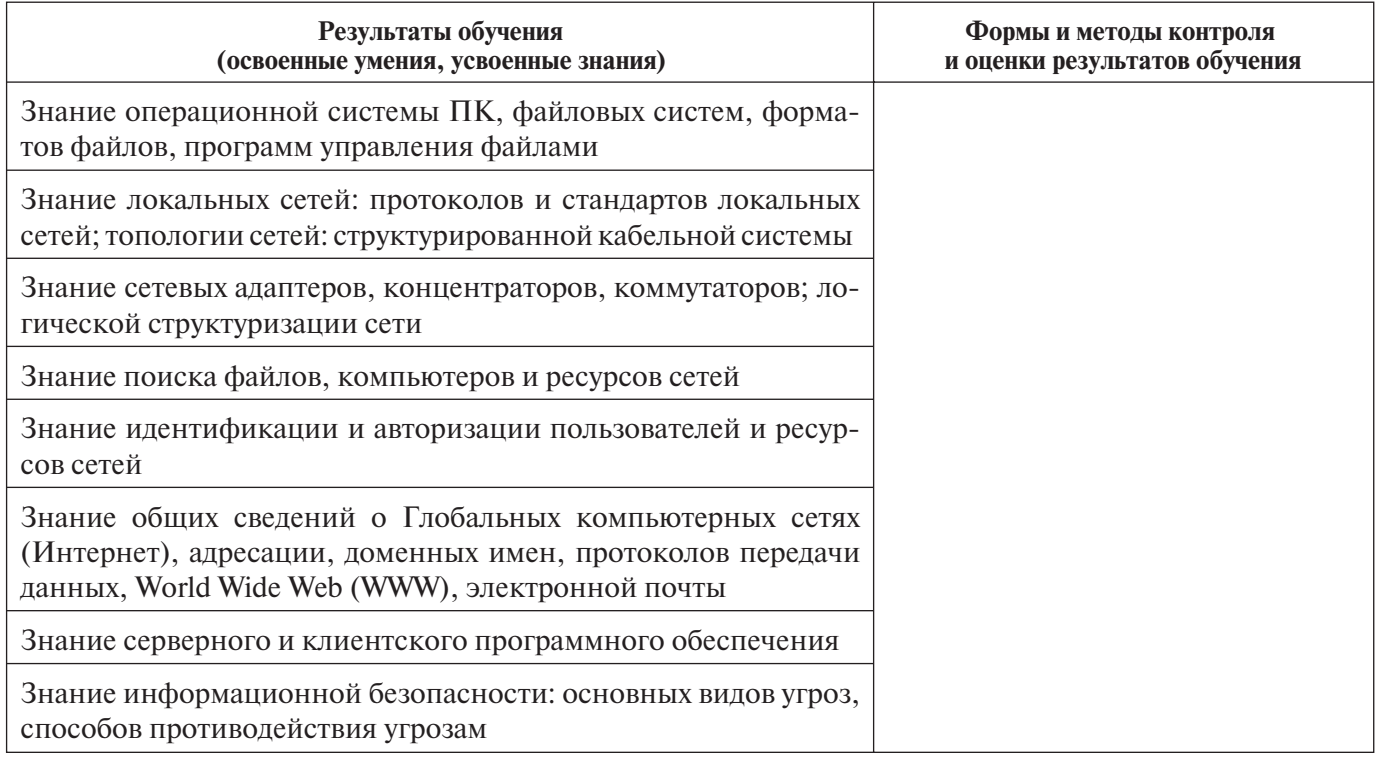

# Для заметок

# Для заметок

# Для заметок

# **Типовая программа учебной дисциплины ОП.01. ОСНОВЫ ИНФОРМАЦИОННЫХ ТЕХНОЛОГИЙ** по профессии начального профессионального образования **230103.03 Наладчик компьютерных сетей**

Техническая экспертиза – *Л.Н. Малюгина, С.Ю. Шалаева*

Редакторы – *А.А. Явтушенко, Н.Ю. Хелем* Редактор/корректор – *Я.А. Ковшилло* Технические редакторы – *Я.Г. Радаева, И.И. Хома* Вёрстка – *Б.Ю. Руссо*

> Подписано в печать 10.04.2013 г. Бумага офсетная. Гарнитура «Ньютон». Объём 2 п.л. Формат 60х84/8. Заказ № 10\_13б\_1

Государственное бюджетное образовательное учреждение дополнительного профессионального образования (повышения квалификации) специалистов города Москвы учебно-методический центр по профессиональному образованию Департамента образования города Москвы 109004, г. Москва, Товарищеский переулок, д. 22 Тел.: (499) 763-67-57; (499) 763-67-58; (499) 763-67-59 E-mail: director@umcpo.ru www.umcpo.ru